## **ADobe® AcRobAt® 8 FAmiLY**

The Adobe Acrobat 8 family of products enables business professionals to communicate and collaborate with confidence using Adobe PDF, the de facto standard for electronic document exchange.

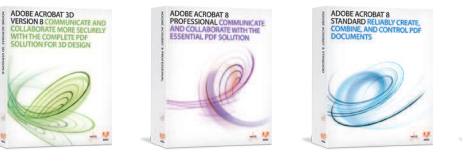

 **AcRobAt 8** 

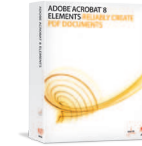

 **AcRobAt 8** 

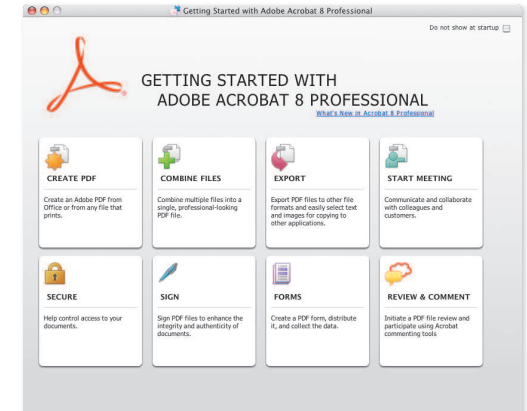

Easily access Acrobat features you use the most to complete common tasks faster with the new Getting Started screens in Acrobat 8 Standard, Acrobat 8 Professional, and Acrobat 3D Version 8.

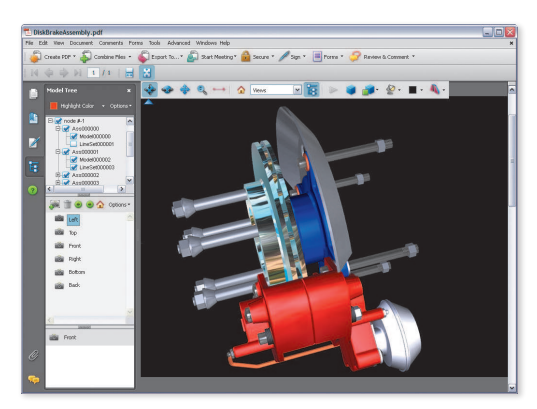

Quickly capture 3D designs from major CAD applications in PDF documents and enable your extended team to use Adobe Reader® to review, comment, and mark up these designs, when enabled by Acrobat 3D.

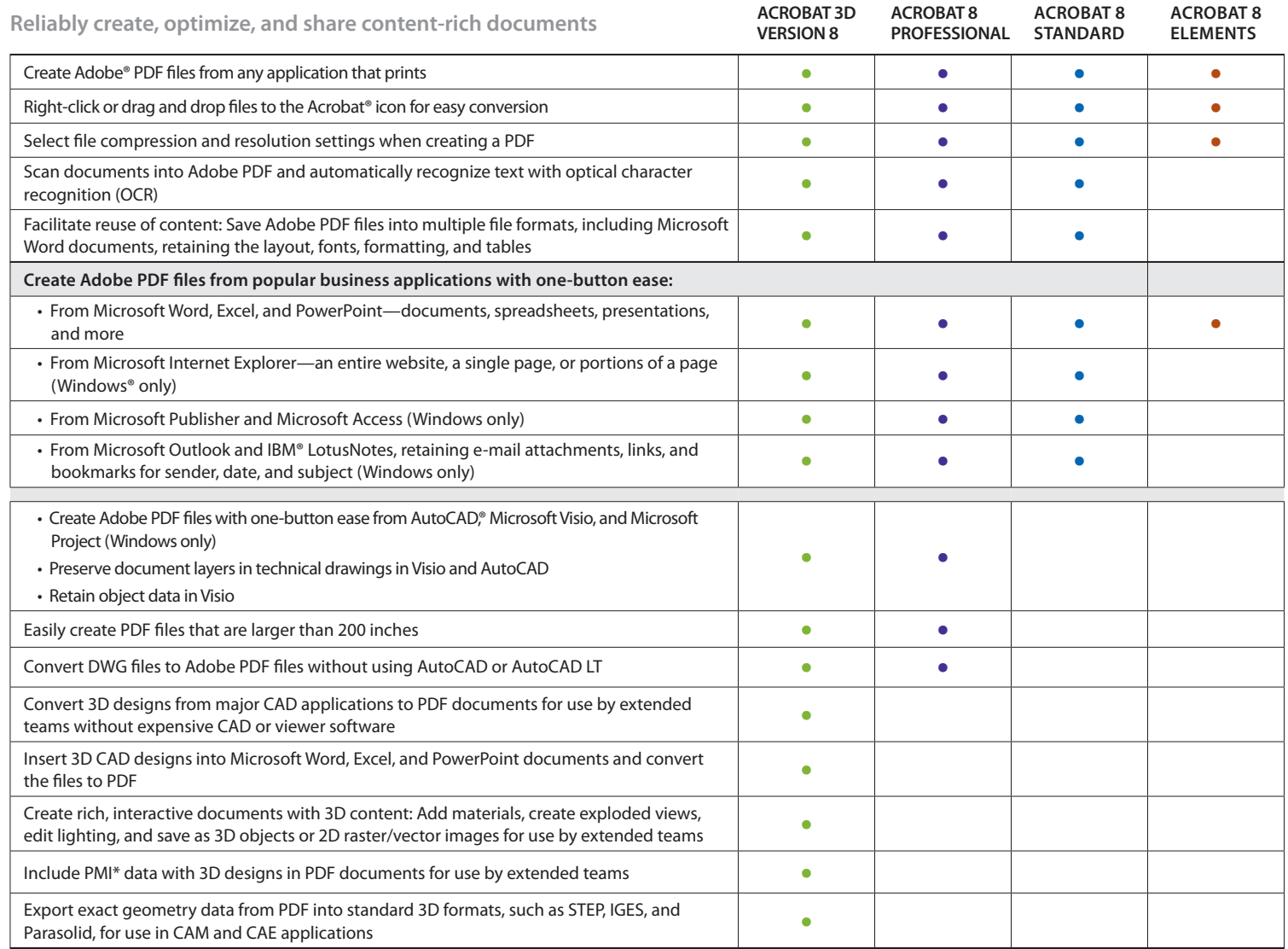

\*Product manufacturing information (PMI) is used to convey information such as geometric dimensioning and tolerancing, annotations, dimensions, and other specifications directly on the 3D model.

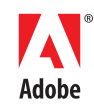

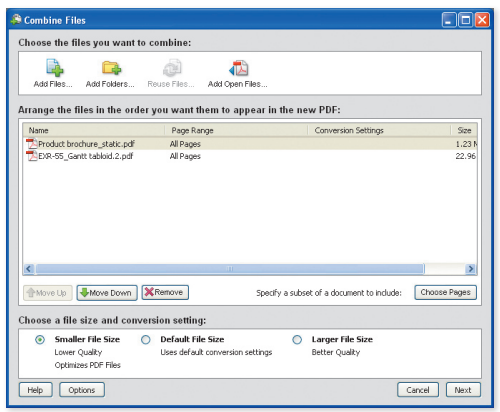

Combine files from multiple applications into a single Adobe PDF file. Include only the pages or worksheets you need, and arrange them in the order you want them to appear. Easily optimize file size and conversion settings.

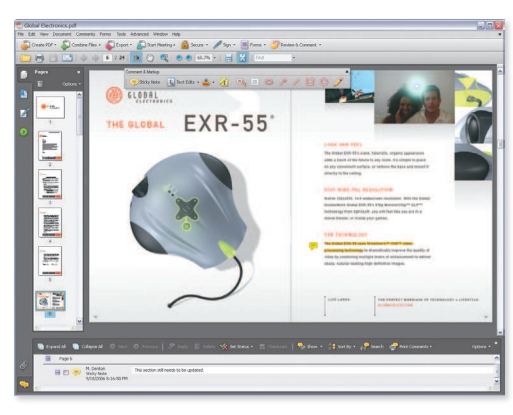

Use familiar commenting and markup tools including sticky notes, text edits, highlighter, and more to review documents in Adobe PDF. View and sort comments by author or page in the Comments pane.

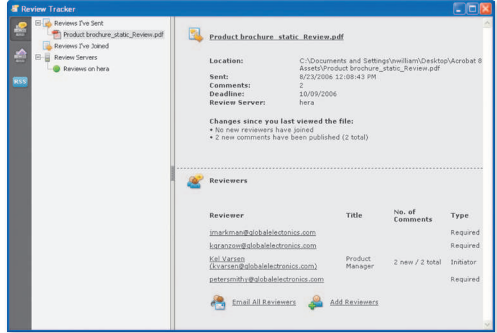

Easily manage document reviews with Adobe Acrobat. Send PDF files for review, and track the status of feedback using review management tools. Even add new reviewers, and e-mail all participants with reminders.

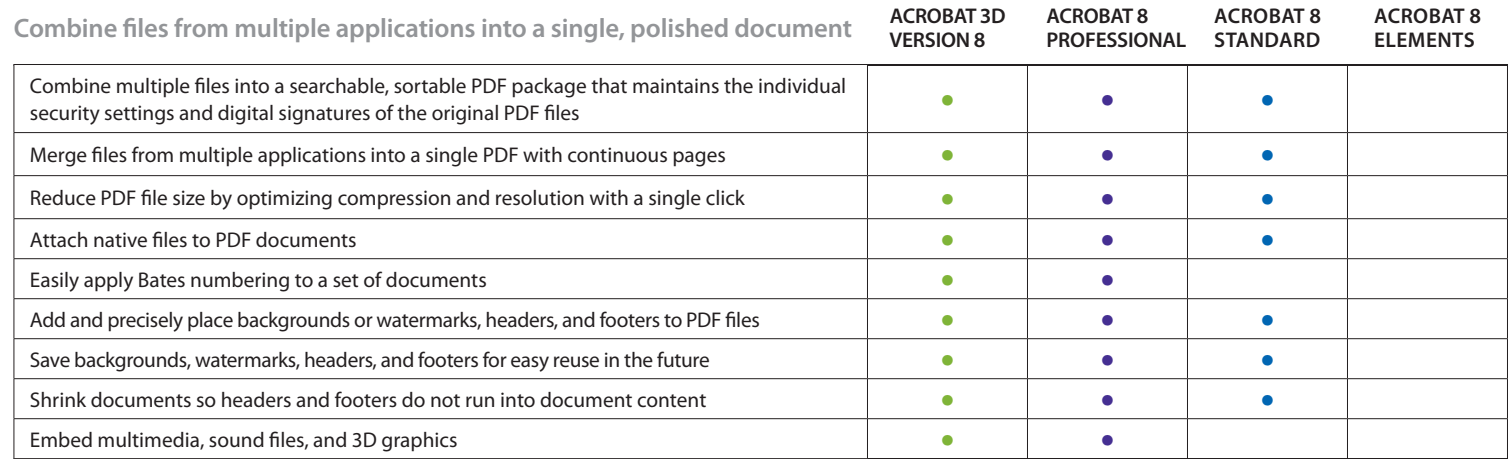

**manage and organize feedback to expedite document collaboration**

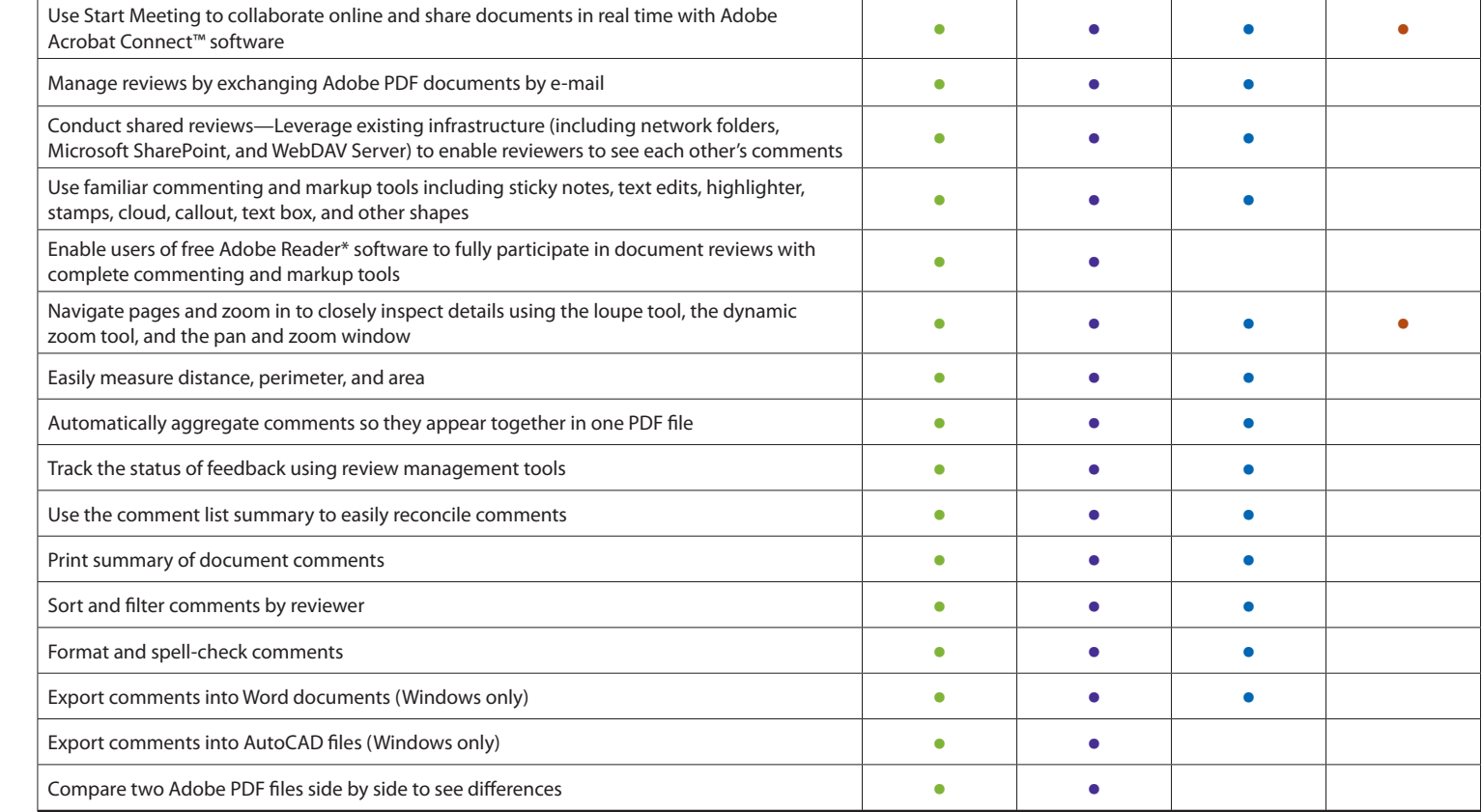

\*Requires Adobe Reader 7.0 or 8

**Adobe** 

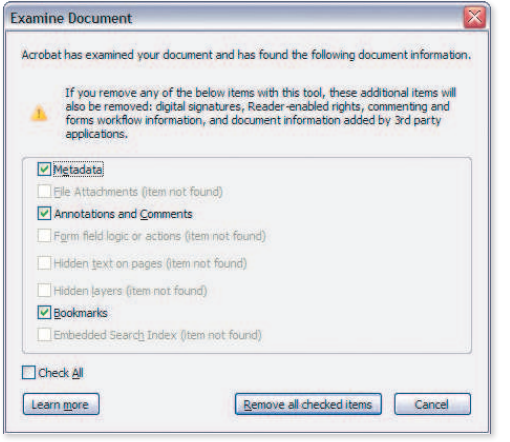

Find hidden information in PDF files, including metadata, annotations, attachments, form fields, layers, and bookmarks, and delete as needed.

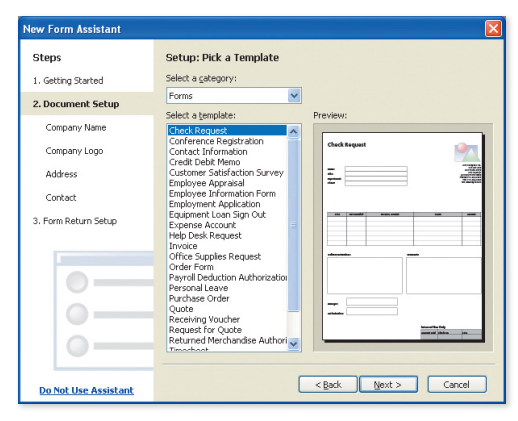

Get started quickly with an easy-to-use wizard for forms creation and more than 20 form templates for data collection.

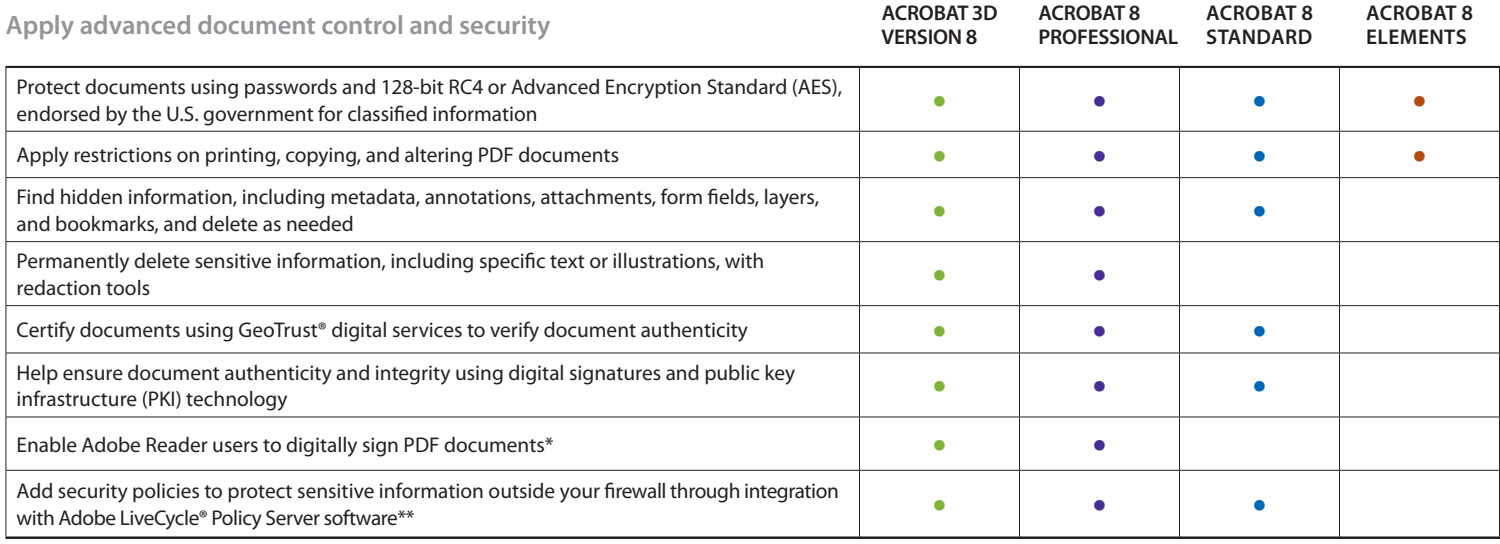

\*Requires Adobe Reader 7.0 or 8.

\*\*Available separately.

## **collect and exchange forms data**

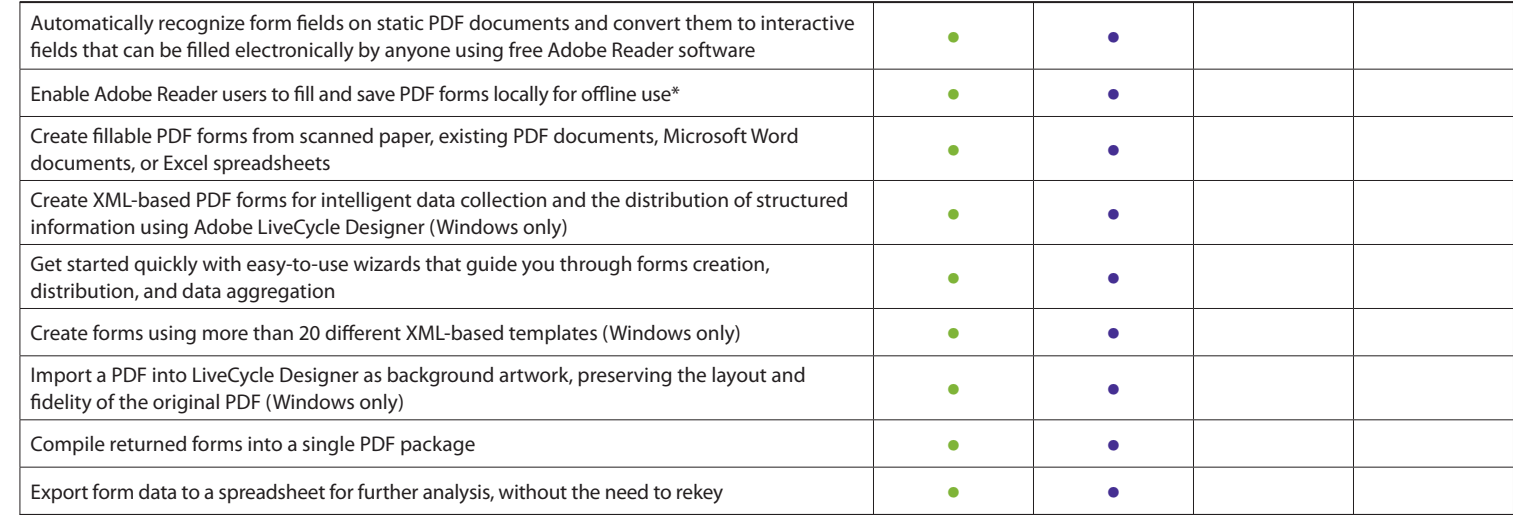

\*For ad-hoc forms distribution and data collection for up to 500 people.

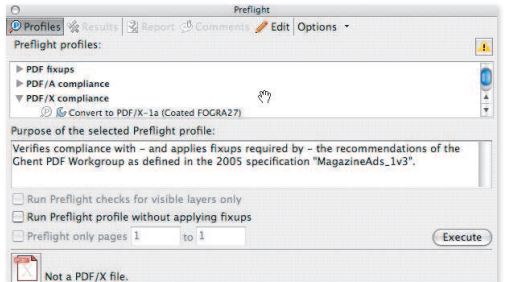

Identify and correct problems in PDF files using the enhanced preflight features. Preflight profiles can identify common problems and automatically correct them based on user-defined rules.

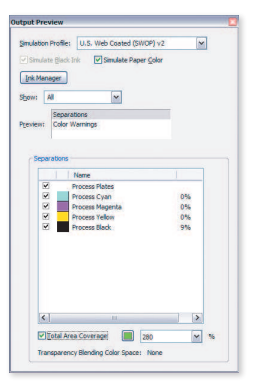

Identify, preview, and control the colors in a PDF file using Output Preview and Ink Manager. View individual plates for color separations. Convert spot colors to process or alias colors to ensure proper color separations.

Upgrade to the latest version of free Adobe Reader today. Share and view Adobe PDF documents across a wide variety of devices, including desktops, laptops, PDAs, and mobile phones.

## **Additional Resources**

For more information on IT tools that deploy and extend Acrobat across the organization, visit www.adobe.com/go/it.

**Better by Adobe** 

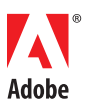

**Adobe Systems Incorporated**  345 Park Avenue San Jose, CA 95110-2704 USA www.adobe.com

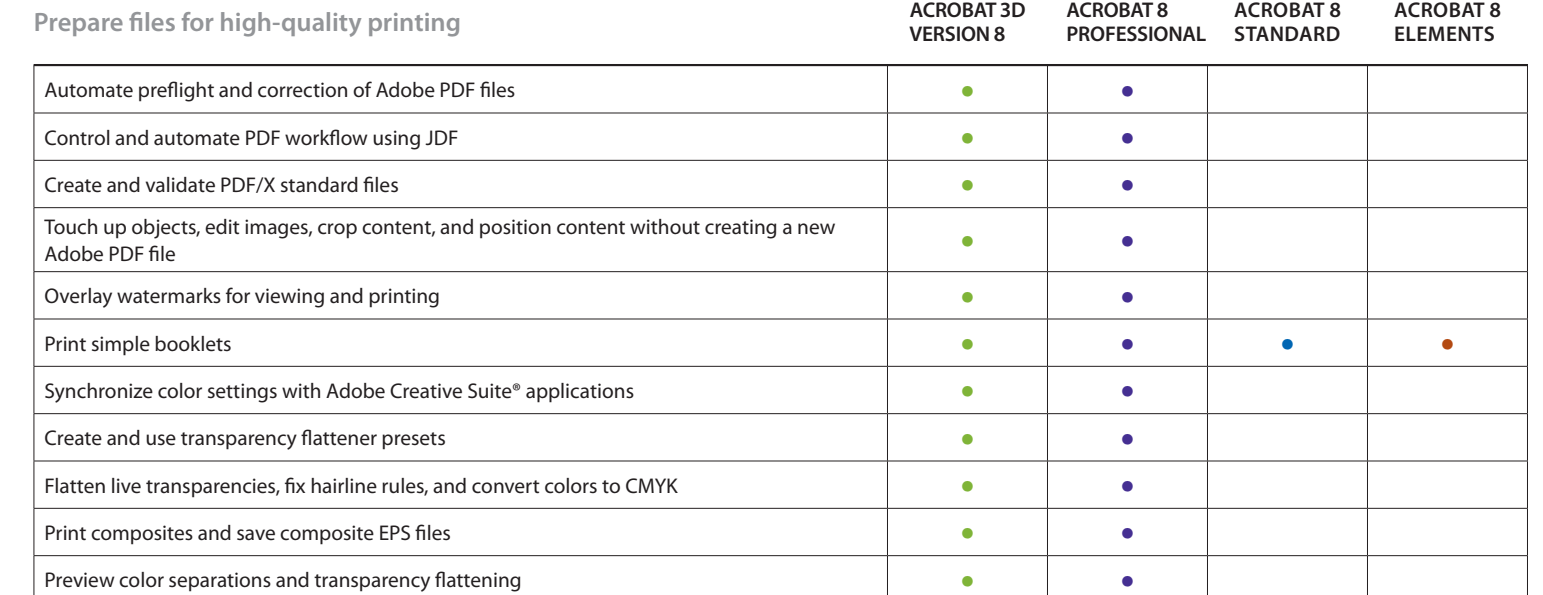

**organize and archive documents**

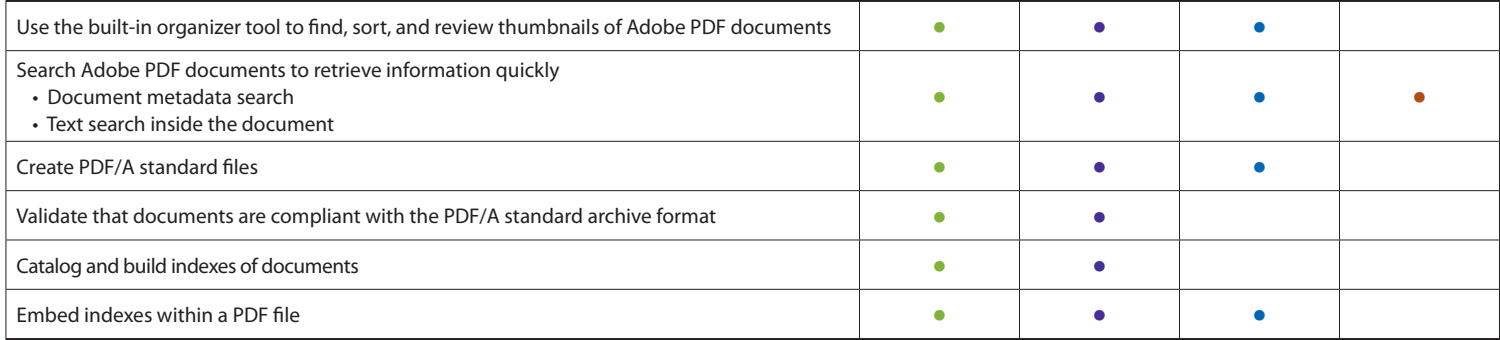

**create more accessible Adobe PDF files**

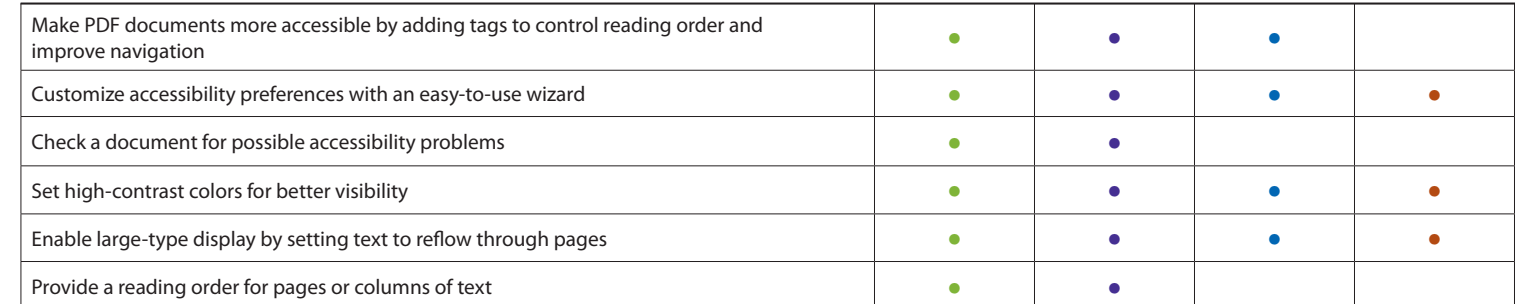

Adobe, the Adobe logo, Acrobat, Acrobat Connect, the Adobe PDF logo, Creative Suite, LiveCycle, and Reader are either registered trademarks or trademarks of Adobe Systems Incorporated in the United States and/or other coun demonstration purposes only and are not intended to refer to any actual organizations or products.

© 2007 Adobe Systems Incorporated. All rights reserved. Printed in the USA.

95008469 2/07